## **Chapter 5: The Importance of Measuring Variability**

- Measures of Central Tendency Numbers that describe what is typical or "central" in a variable's distribution (e.g., mean, mode, median).
- Measures of Variability Numbers that describe diversity or variability in a variable's distribution (e.g., range, interquartile range, variance, standard deviation).

#### **Why is Variability important?**

- Example: Suppose you wanted to know how satisfied students are with their living arrangements and you found that the mean answer was "3" on a five point scale where:
	- 1=very unsatisfied, 2=satisfied, 3=neutral, 4= satisfied, 5=very satisfied

What would you conclude? Would knowing the variability of the answers help you to understand how satisfied students are with their living arrangements?

Answer: It would help you to see whether the average score of "3" means that the majority of students are neutral about their jobs

or

that there is a split with students either feeling very satisfied (score of 5) or unsatisfied (score of 1) with their living arrangements (average of  $1's$  and  $5's = 3$ ).

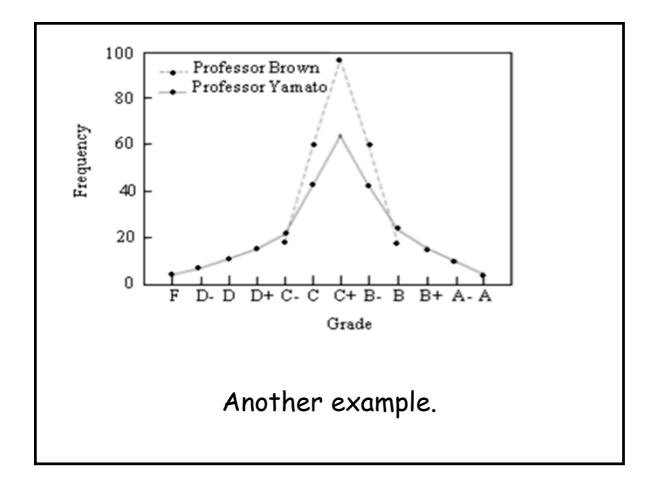

# The Range

- Range A measure of variation in intervalratio variables.
- It is the difference between the highest (maximum) and the lowest (minimum) scores in the distribution.

Range = highest score - lowest score

#### Table 1: Level of Ethnic Diversity (IQV) in the State

What is the range for these diversity scores? Steps to determine: subtract the lowest score \_\_\_\_from the

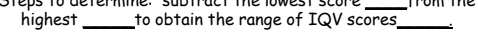

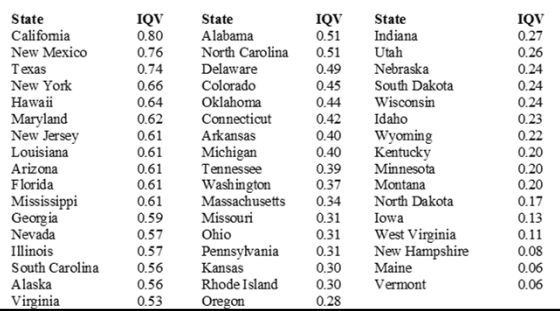

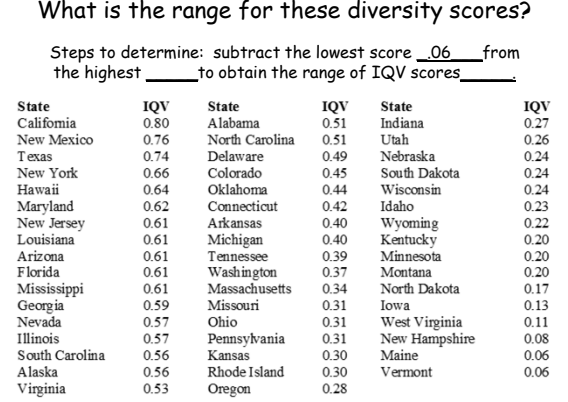

#### What is the range for these diversity scores?

Steps to determine: subtract the lowest score <u>\_06\_\_\_</u>from<br>the highest \_\_<u>\_80\_\_\_</u>to obtain the range of IQV scores\_\_\_\_\_\_

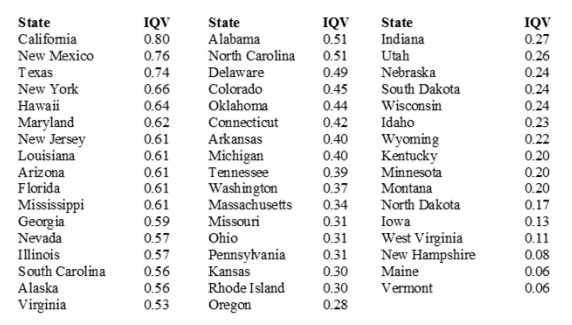

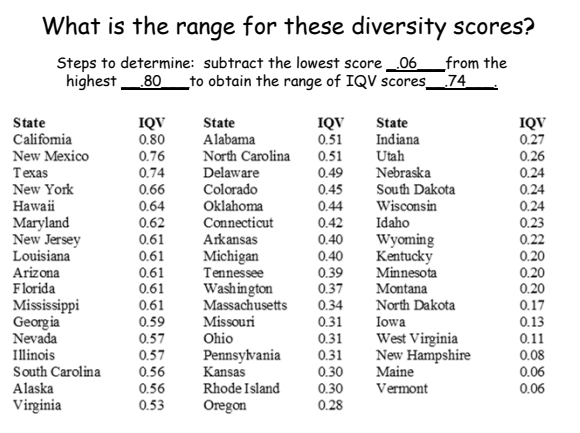

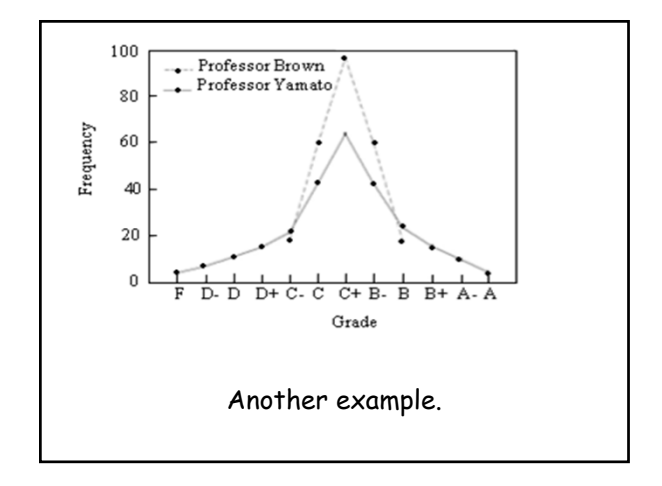

# Inter-quartile Range

- Inter-quartile range (IQR) The width of the middle 50 percent of the distribution.
- The IQR helps us to get a better picture of the variation in the data than the range because it focuses on the width of the middle 50% rather than extreme scores in the distribution.
- The shortcoming of the range is that an "outlying" case at the top or bottom can increase the range substantially.

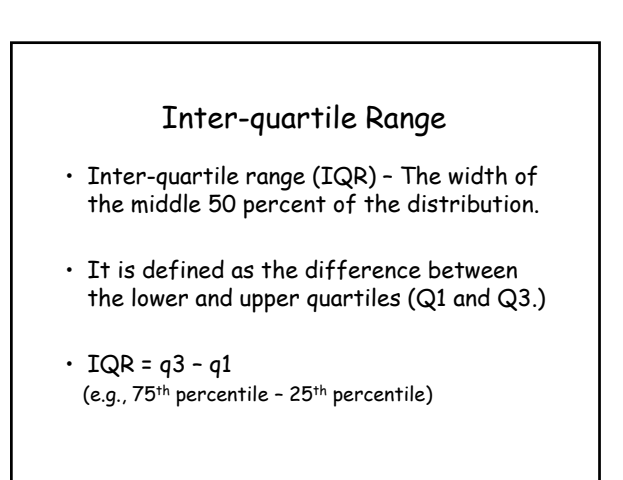

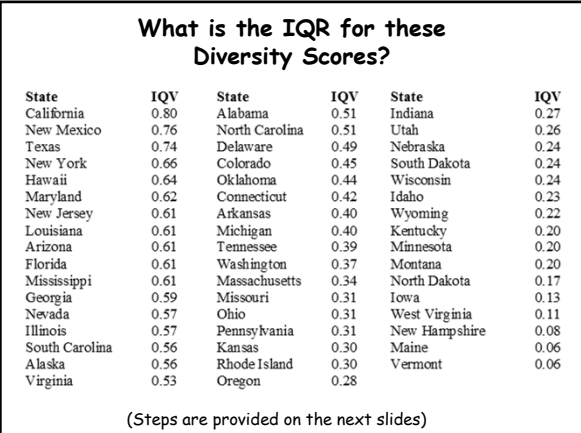

# **What is the IQR for the Diversity Scores?** Steps to determine the IQR (Q3 – Q1): 1. Order the categories from highest to lowest (or vice versa) 2. To obtain Q1, begin by dividing N (total number of categories or states) by 4 (or alternatively multiply N by .25). This equals

- 3. We now know that Q1 falls between the 12<sup>th</sup> and 13<sup>th</sup> category or, in this case, states.
- 4. To find the exact number for Q1, determine the midpoint
- between the 12th and 13th states or between .59 and .57)
- 5.  $Q1 =$

#### **What is the IQR for the Diversity Scores?**

Steps to determine the IQR (Q3 - Q1):

- 1. Order the categories from highest to lowest (or vice versa)
- 2. To obtain Q1, begin by dividing N (total number of categories or states) by 4 (or alternatively multiply N by .25). This equals 12.5 ?
- 3. We now know that Q1 falls between the 12<sup>th</sup> and 13<sup>th</sup> category or, in this case, states.
- 4. The diversity score between these two states is: between .59 and .57 or .58
- 5. To obtain Q3, multiply the quarter figure (12.5) by 3  $\_$  and then locate this category (the 37th and 38<sup>th</sup> states).

#### **What is the IQR for the Diversity Scores?**

Steps to determine the IQR (Q3 - Q1):

- 1. Order the categories from highest to lowest (or vice versa)
- 2. To obtain Q1, begin by dividing N (total number of categories or states) by 4 (or alternatively multiply N by .25). This equals\_\_\_12.5\_\_\_?
- 3. We now know that Q1 falls between the 12<sup>th</sup> and 13<sup>th</sup> category or, in this case, states.
- 4. The diversity score between these two states is: between .59 and .57 or **Q1 = .58**
- 5. To obtain Q3, multiply the quarter figure (12.5) by 3 = 37.5 and then locate this category (the 37th and  $38<sup>th</sup> states$ ).

#### What is the IQR for the Diversity Scores?

#### Steps to determine the IQR (Q3 - Q1):

- 6. Based on this number (37.5), Q3 falls between the 37<sup>th</sup> and 38<sup>th</sup> states.
- 7. To find the exact number for Q3 determine the midpoint between the 37th and 38th states or **Q3 = .24**
- 8. This tells us that 50% of the cases fall between the IQR scores of .58 and .24.
- **9. The IQR = .58 .24 = .34**

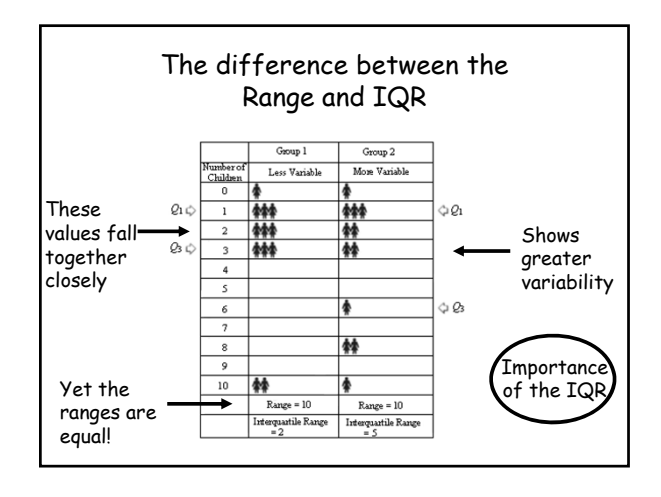

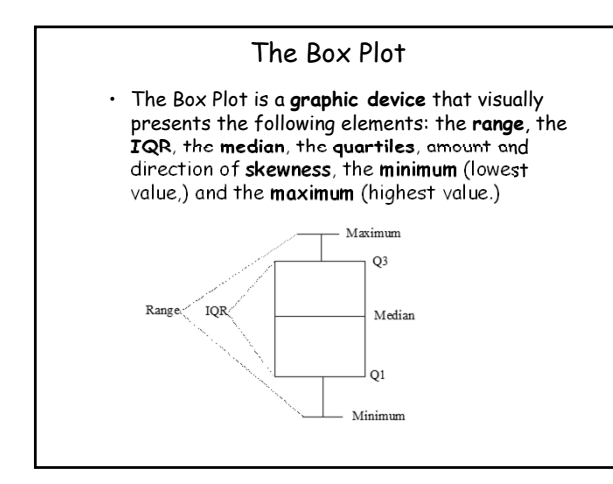

# Procedures for Creating Box Plots for Variables

- Open SPSS
- Click "graphs"
- Click "legacy dialogs"
- Click "box plot"
- Click "simple" and "summaries for separate variables"
- Click "define"
- Select desired variable and put in "Boxes Represent"
- Click "okay"

#### Procedures for Creating Box Plots for Groups (for example, Males and Females by Income)

- Open SPSS
- Click "graphs"
- Click "legacy dialogs"
- Click "box plot"
- Click "simple" and "summaries for groups of cases"
- Click "define"
- Select desired dependent variable (such as income) and put in "Variable Box"
- Move desired grouping variable (such as
- sex) into "Category Axis"
- Click "okay"

## Measures of Variability: Shortcomings of the Range and IQR

- The range is based on only two categories (the highest and lowest)
- Likewise, only two categories are used to calculate the inter-quartile range.
- Neither allows us to know how much variation there is among all the categories.

#### Measures of Variability: the Variance

- The variance allows us to account for the total amount of variation.
- The variance is an important statistic that is used in most other sophisticated statistics. Therefore, it is important for you to give it particular attention.

Be sure to read the sections of the chapter on variability and standard deviation very carefully.

# Determining the Variance in the "Percentage Increase" in the Nursing Home Population, 1980-1990

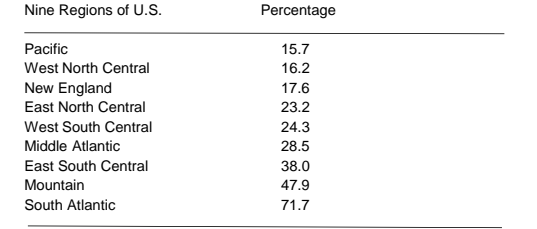

What statistics have we learned so far to describe the variation above? Is there a lot of variation between the categories (regions of U.S.)?

Range, Inter-Quartile Range (IQR) There appears to be a lot of variation between regions.

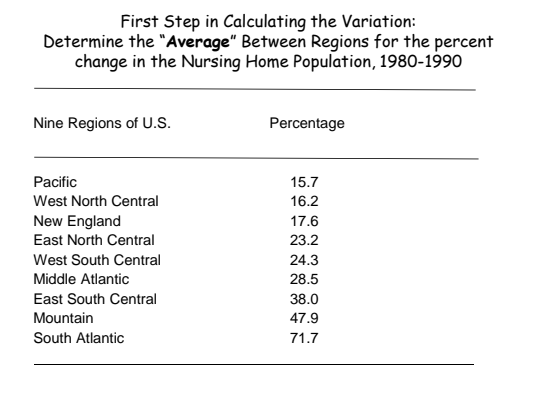

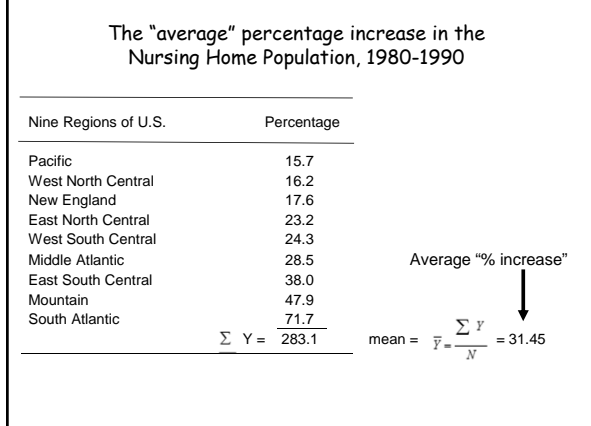

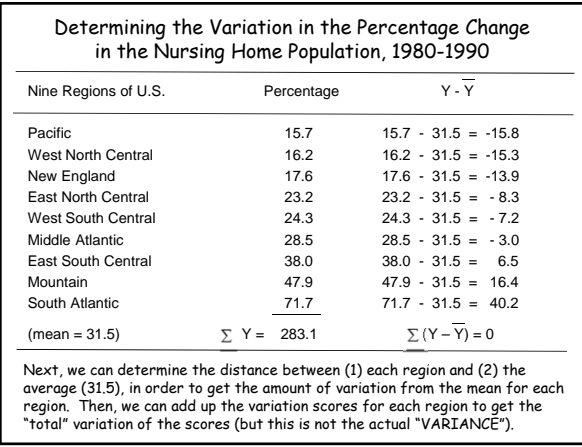

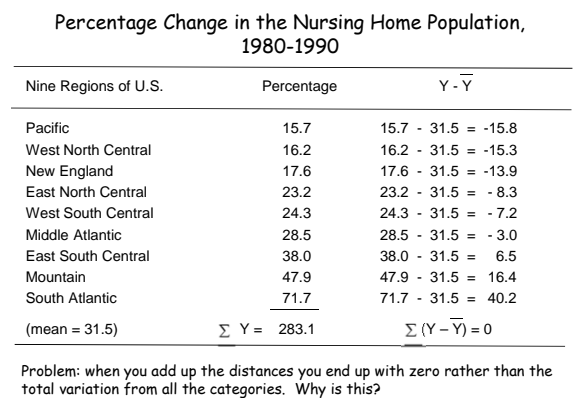

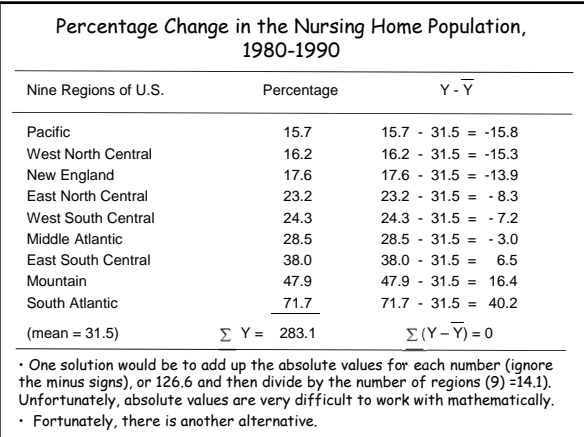

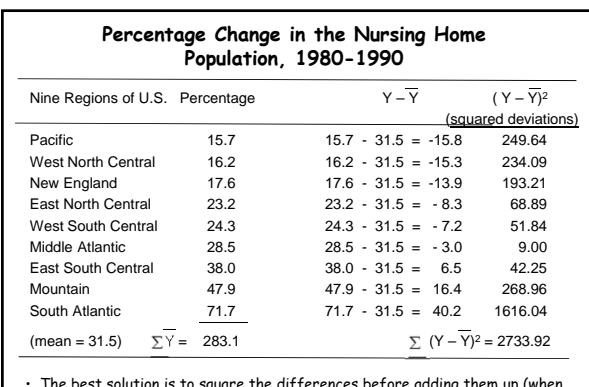

• The best solution is to square the differences before adding them up (when<br>two negative numbers are multiplied the resulting product is a positive number).<br>This eliminates the problem of adding negative and positive numb

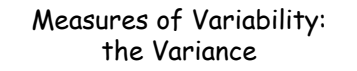

The Variance is the average of the squared deviations from the mean.

$$
s_{Y}^{2} = \frac{\sum (Y - \overline{Y})}{N-1}
$$

In our example we would take the sum of the squared deviations (2733.92) and divide this number by the total number of cases minus one  $(9 - 1 = 8)$ . This would give us \_341.74\_\_\_ or the variance for the Percent Increase in the Nursing Home population by region.

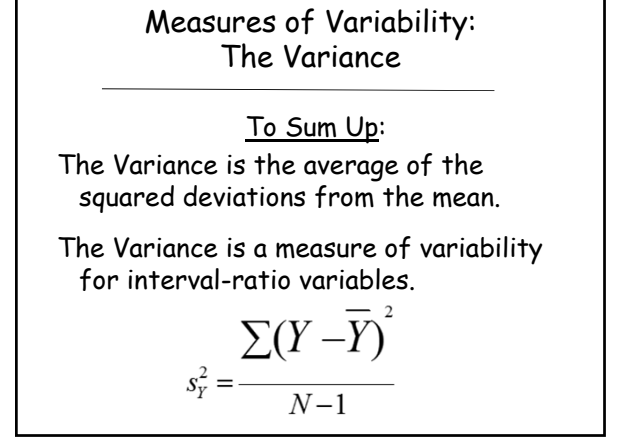

#### Measures of Variability: Standard Deviation

• One problem with the variance is that the final number obtained is in a squared form

(that is, we squared all the deviations from the mean and so the final number is still "inflated" in this way making it difficult to interpret)

• One solution is to take the square root of the variance so that the number is no longer in a squared form (or "inflated") and it is back to its original form. The square root of the variance is called the Standard Deviation.

#### Measures of Variability: Standard Deviation

• To obtain the square root of the variance simply enter the number (variance) into your calculator and then push the square root button.

•If the variance is 341.74 the standard deviation would be 18.49\_\_\_\_\_\_\_. This tells us that the percent of change in the nursing home population for the nine regions is widely dispersed around the mean (mean = 31.45).

• Thus, the standard deviation is a measure of the average amount of variation (or deviation) around the mean.

# In Sum The Standard Deviation is a measure of variation for interval-ratio variables; it is equal to the square root of the variance.  $s = \sqrt{s_Y^2} = \sqrt{\frac{\sum (Y - \overline{Y})^2}{N - 1}}$

# **Considerations for Choosing a Measure of Variability**

- For ordinal variables, you can calculate the IQR (range and inter-quartile range.)
- For interval-ratio variables, you can use the range, the IQR, the variance or the standard deviation. The variance and standard deviation provide the most information, since they use all of the values in the distribution in their calculations.

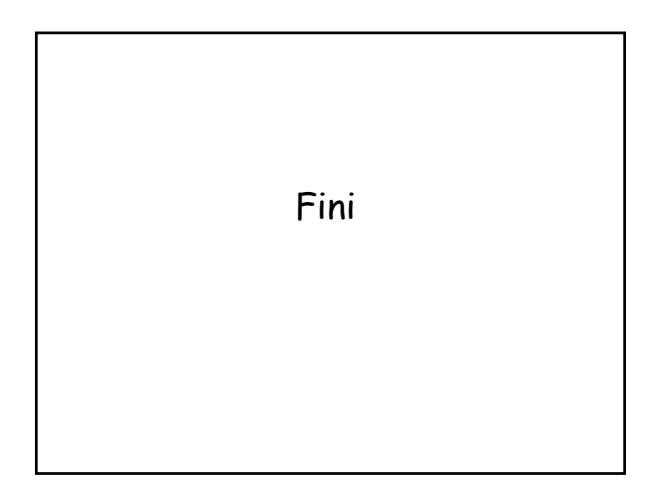